# **QGIS Application - Bug report #17645 Python 3 support still lacking in QGIS 2.99???**

*2017-12-06 04:11 PM - vince -*

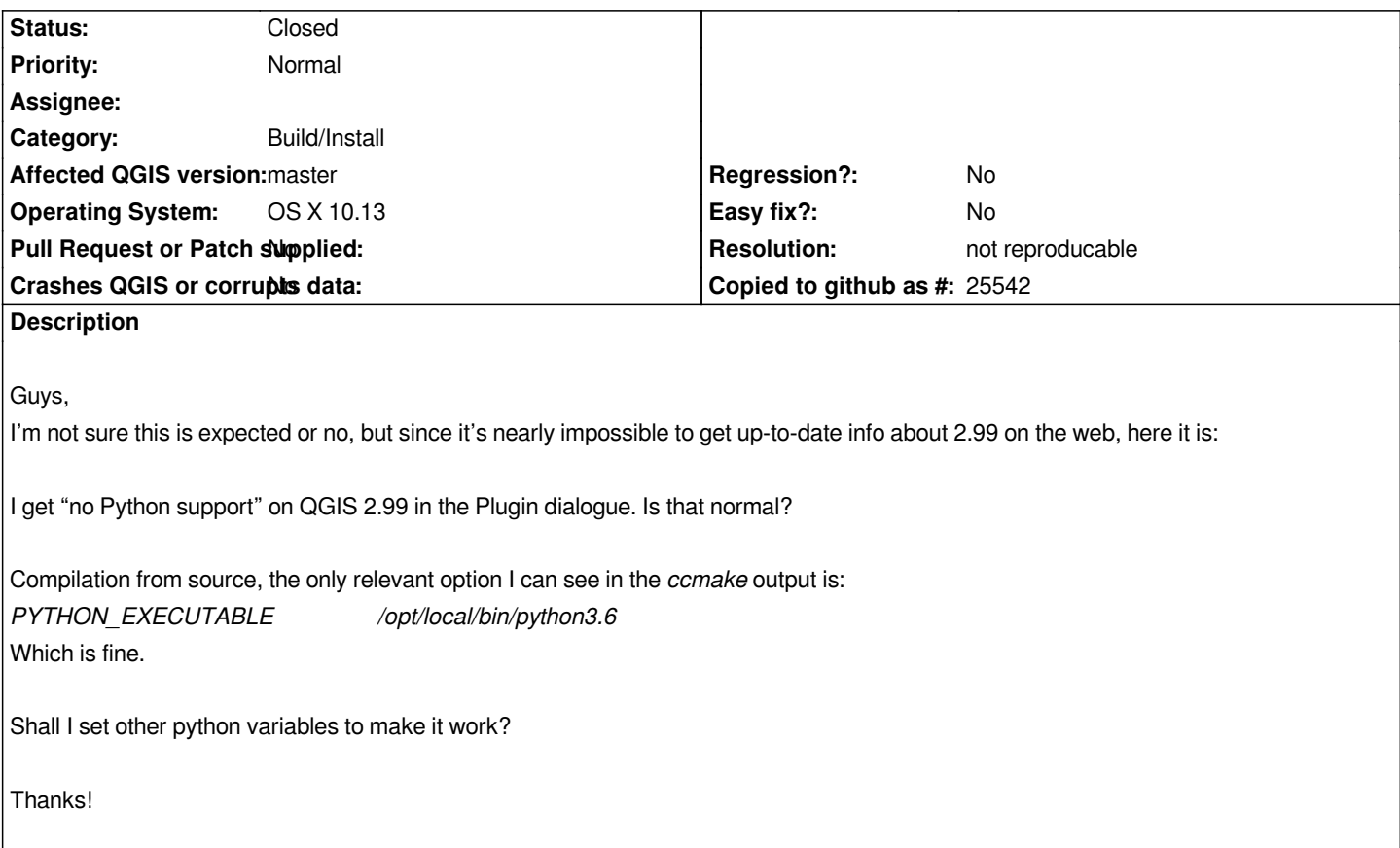

# **History**

# **#1 - 2017-12-06 04:16 PM - Giovanni Manghi**

*- Category changed from Python plugins to Build/Install*

*- Status changed from Open to Feedback*

*How did you installed master on macOS?*

## **#2 - 2017-12-06 04:30 PM - vince -**

*Ciao Giovanni!*

*How did you installed master on macOS?*

*I wrote a Portfile (for Macports) for it. It pulls out the master version corresponding to a given commit tag. Here is the excerpt of the Portfile:*

*set commit 1c1de3a github.setup qgis QGIS \${commit}*

*Then the package proceeds through the various configuration, build and installation stages and gives a perfectly functional Qgis3 app (3D works) but for Python support.*

*Niente di particolarmente difficile quà! :)*

# **#3 - 2017-12-06 04:37 PM - Giovanni Manghi**

*vince - wrote:*

*Ciao Giovanni!*

#### *Ciao!*

*as others mac qgis/master users did not reported this I tend to think this a problem with the recipe you are using to install master. Please ask in the developers mailing list.*

#### *Thanks!*

# **#4 - 2017-12-06 04:40 PM - vince -**

# *Giovanni Manghi wrote:*

as others mac qgis/master users did not reported this I tend to think this a problem with the recipe you are using to install master. Please ask in the *developers mailing list.*

*Fine. Will do that. Grazie per l'aiuto! V.*

# **#5 - 2017-12-27 03:15 PM - Saber Razmjooei**

*- Status changed from Feedback to Closed*

#### **#6 - 2018-02-22 11:08 AM - Giovanni Manghi**

*- Resolution set to not reproducable*